## **SharePoint Login Instructions**

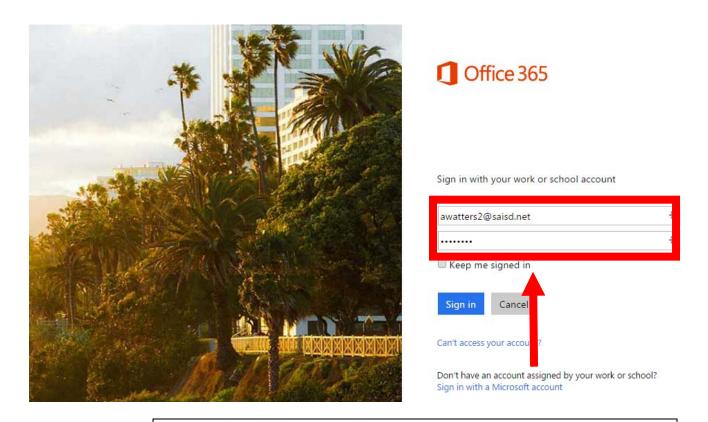

**Enter SAISD Email address and password**